## Get the Mac Studio Essentials guide

Learn more about setting up and using your Mac Studio in the *Mac Studio Essentials* guide. To view the guide, go to support.apple.com/guide/mac-studio.

## Support

For detailed information, go to support.apple.com/mac/mac-studio. To contact Apple, go to support.apple.com/contact.

**≰**Mac Studio

## Welcome to your Mac Studio

Press the power button to start up Mac Studio. Setup Assistant helps get you up and running.

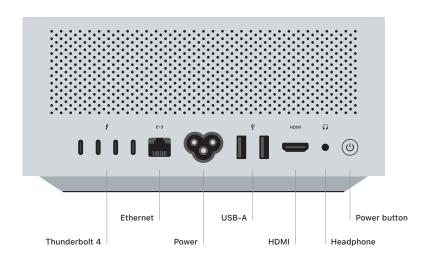

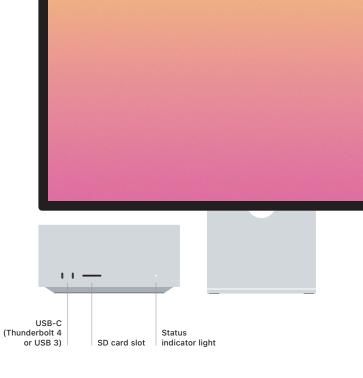